# Github Actions

James Henstridge <james@jamesh.id.au>

#### Github Actions

Yet another continuous integration system for projects hosted on Github

This time from Github itself

Free for Open Source projects, and a free tier for private projects

Hosted x86 runners for Linux, Windows, and MacOS

Can provide your own runners for additional platform support

## **Workflows**

A project can have one or more workflows

YAML files stored in the ./.github/workflows directory of the repository

Consist of one or more events to trigger the workflow, and one or more jobs to run in response.

# Trigger events

Workflows are triggered by any of Github's web hook events. To run a workflow on code check-ins and pull requests, you might use:

```
on:
push:
  branches: ["master"]
pull_request:
```
# **Triggers**

- Pushing to a branch
- Creating a tag
- Creating or updating a pull request
- Creating or updating a bug report
- Manipulating "project" cards (Github's kanban/trello-like feature)
- Cron-style scheduled workflows
- External triggering via a webhook

Other events are documented here:

<https://docs.github.com/en/actions/reference/events-that-trigger-workflows>

#### Jobs

Each job represents work performed on an independent VM.

- Linux (Ubuntu), Windows, MacOS

Linux jobs can run in a Docker container for non-Ubuntu environments.

Jobs run in parallel by default, but you can be ordered via dependencies

A matrix feature allows parameterised jobs

# Example job

jobs:

tests:

name: Run tests

runs-on: ubuntu-latest

steps:

- uses: actions/checkout@v1

- run: |

make

make check

#### **Matrix**

strategy: matrix: var1: [val1, val2, …] var2: [val1, val2, …]

Matrix variables can be substituted into other job configuration.

A copy of the job is made for the cartesian product of all variables values.

## **Steps**

Each job consists of one or more steps

A step can run some shell commands:

- run: |
	- # commands go here

Or invoke an action:

- uses: username/repo@version

#### Actions

Actions are convenient ways to include canned logic to your job.

Even basic functionality like checking out a repository is provided as an action.

Actions can have input parameters and generate outputs that can be used by later steps.

Actions can either be Node.js applications or Docker containers.

## Github Provided Actions

Check out a Git repository:

- actions/checkout@v2

Upload or download artifacts:

- actions/upload-artifact@v2
- actions/download-artifact@v2

Cache data between runs:

- actions/cache@v2

# Github Provided Actions (2)

Install common tools:

- …

- actions/setup-go@v2
- actions/setup-node@v1
- actions/setup-python@v2

Manipulate issues or pull requests:

- actions/labeler@v2
- actions/stale@v3
- actions/first-interaction@v1

# Github Provided Actions (3)

Make releases

- actions/create-release@v1
- actions/upload-release-asset@v1

# Writing Actions

Docker Actions:

- Write in any language: you provide your runtime in the container
- Only supports Linux runners
- Slower to set up

Node.js Actions

- Can run on Windows and MacOS runners too
- Runs directly on VM, without a container
- More efficient

## Possible Workflows

Categorise issues and pull requests:

- Use actions/labeler@v2 to label new pull requests based on what files they change.
- E.g. "docs" label for PRs changing files in the documentation directory

# Possible Workflows (2)

Build a non Jekyll Github Pages website

- Trigger on pushes to master
- Checkout repo
- Build website
- Commit built version of website to "gh-pages" branch
- Push "gh-pages" branch back to Github

# Possible Workflows (3)

Create a release on request

- Trigger via "workflow dispatch" with the version number as an input.
- Checkout repository, and tag HEAD with version number.
- Run tests
- Create packages
- Push version tag back to repository
- Publish release on Github and other services (e.g. PyPI)

# Possible Workflows (4)

Check for outdated dependencies

- Check out repository
- Check for new versions upstream
- Compare to what versions you are currently using
- Fail if dependencies are out of date

Alternatively:

- Update dependencies to match upstream and commit to new branch
- Create pull request to merge changes to master

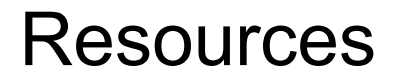

Workflow syntax:

<https://docs.github.com/en/actions/reference/workflow-syntax-for-github-actions>

Github published actions:

<https://github.com/actions>

Actions marketplace:

<https://github.com/marketplace?type=actions>